## MP3/WMA

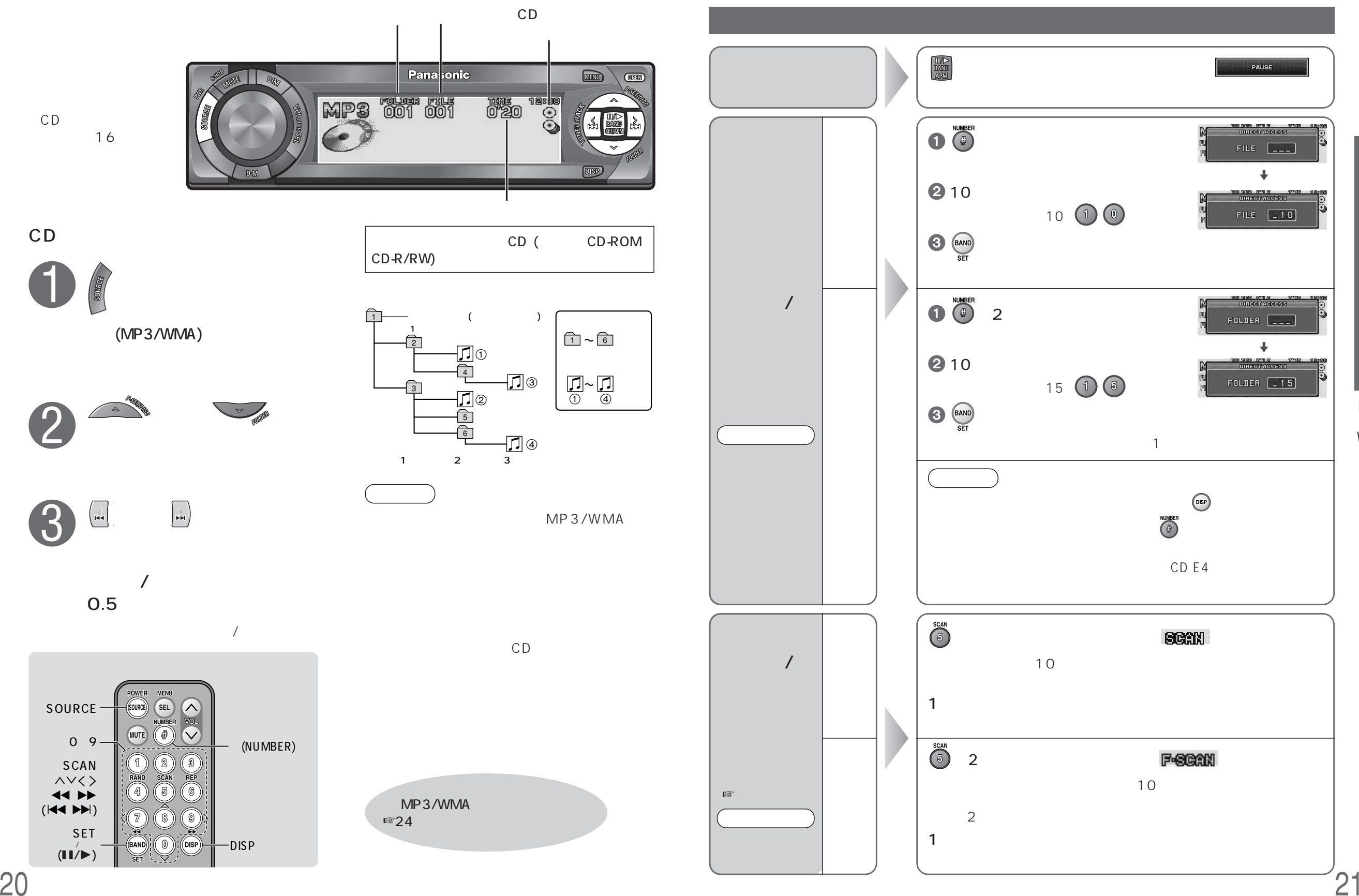

MP3

WMA